#### **NovaBACKUP Business Essentials Crack Free PC/Windows (Final 2022)**

#### [Download](http://evacdir.com/encumbrances/Tm92YUJBQ0tVUCBCdXNpbmVzcyBFc3NlbnRpYWxzTm9/richmond/equitours/carsten.nomad?&revolvers=ZG93bmxvYWR8blg2YUc4NGNYeDhNVFkxTkRZME16TTFNSHg4TWpVM05IeDhLRTBwSUhKbFlXUXRZbXh2WnlCYlJtRnpkQ0JIUlU1ZA)

**NovaBACKUP Business Essentials Crack + Free Download [Latest 2022]**

## NovaBACKUP Business Essentials is a reliable and powerful business software

solution that enables you to create accurate data backups or file restoring. It is capable of performing system backup, disaster recovery or even copy your data onto a cloud account. Advanced backup functions NovaBACKUP Business Essentials features powerful data copying attributes, that allow you to create accurate back-ups for

your files, folders, disks or even external memory devices. You can store the secondary data bundle onto another local system or network drive. Moreover, you can even register for a cloud account with trusted international providers and back your files up online. Any process performed by NovaBACKUP Business Essentials yields a

complete report and any job can be saved as an.nbd file and accessed at a later time. You can also schedule the software to perform custom backups regularly, at a specified time, daily or at a different interval. Any backup job is defined by four alternative methods, including local backup, snapshot your local driver in case of

forced recovery, copy your data online to a cloud or to a local or network drive. You need to select a file name and a destination for the backup job, then enable the automatic backups schedule. You can view a complete report of the actions that were performed during the process. Disaster recovery The DR Image Backup is an

advanced tool capable of providing a reliable backup solution in case of system crash or formatting, and it basically creates a disk image. This option ensures a higher detail that the file level backup, in order to create a more accurate output product. The disk image serves as system backup and source for file restoring. If you wish to

recover your data from the image, you can simply select the dedicated option from NovaBACKUP Business Essentials' Disaster Recovery menu. You can save your files in their original location or choose a different one, for security against overwriting. Virtual machine protector The software can create a backup for your

virtual machine in a few simple steps, with the Virtual Dashboard option. You need only specify the type of virtual machine monitor, the host name or IP address and select credentials for logging in. Protect the data stored on your virtual machine or replicate it for testing, hardware upgrading and disaster recovery purposes.

NovaBACKUP Business Essentials Description: NovaBACKUP Business Essentials is a reliable and powerful business software solution that enables you to create accurate data backups or file restoring. It is capable of performing system backup, disaster recovery or even copy your data onto a cloud account.

#### Advanced backup functions NovaBACKUP Business

**NovaBACKUP Business Essentials Crack + (Latest)**

NovaBACKUP Business Essentials is a reliable and powerful business software solution that enables you to create accurate data backups or file restoring. It is capable of

performing system backup, disaster recovery or even copy your data onto a cloud account. Advanced backup functions NovaBACKUP Business Essentials features powerful data copying attributes, that allow you to create accurate back-ups for your files, folders, disks or even external memory devices. You can store the secondary data

bundle onto another local system or network drive. Moreover, you can even register for a cloud account with trusted international providers and back your files up online. Any process performed by NovaBACKUP Business Essentials yields a complete report and any job can be saved as an.nbd file and accessed at a later time. You can

also schedule the software to perform custom backups regularly, at a specified time, daily or at a different interval. Any backup job is defined by four alternative methods, including local backup, snapshot your local driver in case of forced recovery, copy your data online to a cloud or to a local or network drive. You need to

select a file name and a destination for the backup job, then enable the automatic backups schedule. You can view a complete report of the actions that were performed during the process. Disaster recovery The DR Image Backup is an advanced tool capable of providing a reliable backup solution in case of system crash

or formatting, and it basically creates a disk image. This option ensures a higher detail that the file level backup, in order to create a more accurate output product. The disk image serves as system backup and source for file restoring. If you wish to recover your data from the image, you can simply select the dedicated option from

NovaBACKUP Business Essentials' Disaster Recovery menu. You can save your files in their original location or choose a different one, for security against overwriting. Virtual machine protector The software can create a backup for your virtual machine in a few simple steps, with the Virtual Dashboard option. You need

only specify the type of virtual machine monitor, the host name or IP address and select credentials for logging in. Protect the data stored on your virtual machine or replicate it for testing, hardware upgrading and disaster recovery purposes. Why you should buy NovaBACKUP Business Essentials: The software is designed to provide

effective and simple data backup and recovery. You can even use the software to backup data onto a cloud account. The operation of NovaBACKUP Business Essentials is quick, simple and 09e8f5149f

NovaBACKUP Business Essentials is a 100% effective, reliable and easy-to-use backup solution for Windows users. It can backup all types of files, including documents, projects, presentations, photos, videos, archives, databases or any other data. The program can create

various sorts of backups including system backups, file backups, backups to cloud accounts, and backups to network drives. Moreover, it also enables you to register for a cloud account and back your data online. NovaBACKUP Business Essentials is also compatible with Windows servers or client. Key features of

NovaBACKUP Business Essentials: ■ Backup your entire system, including all files, folders, registry, startup items and services ■ Create multiple backups on multiple network drives or cloud accounts ■ Restore your backed up files, folders, and applications with ease ■ Save the backup archive as an.nbd file that you can access

at a later time ■ Backup Windows client and Windows server in 2 steps **Backup to** NAS, Ftp, S3, Google Drive, Amazon S3 and Azure ■ Screenshot and video recording during backup ■ Backup password protected files ■ Supports all Windows OS up to Windows 10, including Windows Server, Windows 7 and

Windows 8 ■ No need to modify your system or the software ■ Protect your personal files or data by using file level backups ■ Backup in incremental or full mode ■ Backup, restore and protect your virtual machine ■ Restore files from the backup archive  $\blacksquare$  Drag & drop backups to scheduling ■ Schedule backups ■ Convert

files and folders to \*.nbd format files ■ Save restore logs ■ Support incremental or full backups ■ Export backup archives ■ Restore multiple files from one archive ■ Backup encrypted files ■ Backup all type of files, folders and objects ■ Supports multiple backup options ■ Supports several formats and types of files ■

Supports multiple drives ■ Supports RAW and various image formats (bmp, png, jpg, gif, tiff, tif, jpeg, ico) ■ Supports Drag & Drop ■ Supports drag-drop backup ■ Supports read-only (RDB, PRD, SNV, SNI, VBS, VBR, VPO) Supports drag-drop restore ■ Supports read-write(RDR, PRD, SNR, SNI, VBR, VBS, VBR) ■

## Supports 2-way restoration ■ Supports various files, folders and

**What's New in the?**

# With NovaBACKUP you can backup all your data onto DVDs or CDs or your computer hard disk. NovaBACKUP Business Essentials enables you to

perform a file level backup or a system backup. The backup process includes all the files, the application programs and the registry. NovaBACKUP Business Essentials also offers quick file recovery from any backup file, and in real time, while you are working. NovaBACKUP Business Essentials supports unlimited

users to perform backup jobs. NovaBACKUP Business Essentials has a Web-based interface which enables you to connect to your backup server from a web browser, in order to view backup reports or restore files from the remote server. ReWrite.Us is a simple and efficient essay writing service that helps students and

professionals overcome the fear of writing tasks. With our help, you will be able to get your academic projects written by writers who know how to make a thesis statement. ReWrite.Us essay writing service is here to help you. Use it! It is not surprising to see free Mac games that are available on the Web. Free Mac games are extremely

useful when you are tired of the boring games you find on the App Store. Thankfully, not all free Mac games are boring. If you want to find a lot of free Mac games that are worth the download, then you are in the right place. There are many online games for Mac that you can play for free. If you are looking for a free game that you

can play anytime, then you should have a look at this list of the best free Mac games. Best Free Mac Games If you are looking for games that you can play anytime, then this list of the best free Mac games is for you. The Flick 'em Up is a fun arcade game that revolves around a little boy who has to collect all the gold discs from the eight points

on the screen. Choose your settings: day or night, and pass through all the levels in order to complete the game. If you are looking for more free arcade games, then you should try this one. Mr Bones If you are looking for a free game that you can play anytime, then this game is for you. Play as Mr Bones, that is, if his name is not enough for you.

The goal of the game is to help Mr Bones to safely bury an object. You have to avoid traps, like magnets, lasers, and obstacles. The game will be over if Mr Bones is

**System Requirements:**

Minimum: OS: WinXP (SP2), Vista, Windows 7, Windows 8, Windows 10 Processor: Intel i5 6300, Core 2 Duo 2.4GHz Memory: 4 GB RAM Graphics: Intel HD Graphics 3000, NVIDIA GeForce GT 330M (1024 MB) Disk Space: 200 MB available space Screenshots:

# Keyboard and Mouse: Internet connection: Broadband Internet connection or Ethernet HDD: 100 GB (Install CD images)

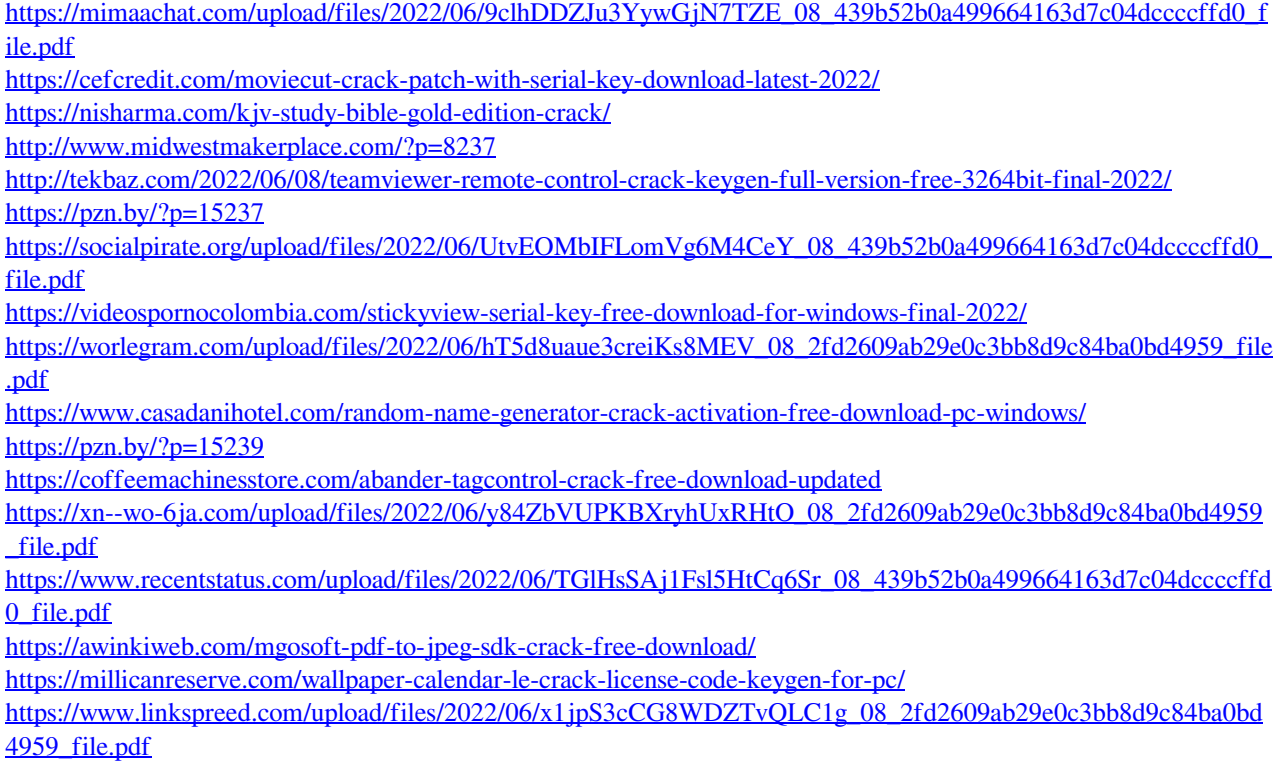

[https://www.realteqs.com/teqsplus/upload/files/2022/06/p9aUd94c3LpHPJYkmTbA\\_08\\_2fd2609ab29e0c3bb8d9c84b](https://www.realteqs.com/teqsplus/upload/files/2022/06/p9aUd94c3LpHPJYkmTbA_08_2fd2609ab29e0c3bb8d9c84ba0bd4959_file.pdf) [a0bd4959\\_file.pdf](https://www.realteqs.com/teqsplus/upload/files/2022/06/p9aUd94c3LpHPJYkmTbA_08_2fd2609ab29e0c3bb8d9c84ba0bd4959_file.pdf)

<https://www.apunkagames.best/2022/06/vyprvpn-crack-free-mac-win-latest.html> <https://healthandfitnessconsultant.com/index.php/2022/06/08/datanumen-sql-recovery-crack-for-pc-2022/>